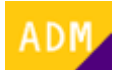

## **Cómo solicitar la asignación de productos**

Una vez [registrado](http://wiki.itec.cat/doku.php?id=tcqi:tcqi_modulos:administracion-usuarios-productos:proceso-registro) y [añadido a la empresa](http://wiki.itec.cat/doku.php?id=tcqi:tcqi_modulos:administracion-usuarios-productos:como-anyadirse-empresa) el usuario debe [consultar quién es el administrador](http://wiki.itec.cat/doku.php?id=tcqi:tcqi_modulos:administracion-usuarios-productos:como-ver-usuario-administrador-empresa) de los productos del ITeC contratados por su empresa.

Una vez ya sepa quién es el administrador, debe contactar con él para le [asigne los productos que](http://wiki.itec.cat/doku.php?id=tcqi:tcqi_modulos:administracion-usuarios-productos:asignar-productos-usuarios) [quiera utilizar.](http://wiki.itec.cat/doku.php?id=tcqi:tcqi_modulos:administracion-usuarios-productos:asignar-productos-usuarios)

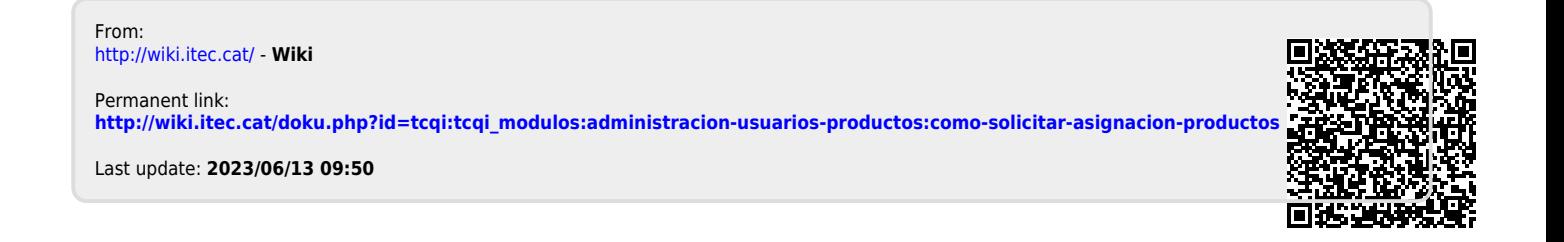